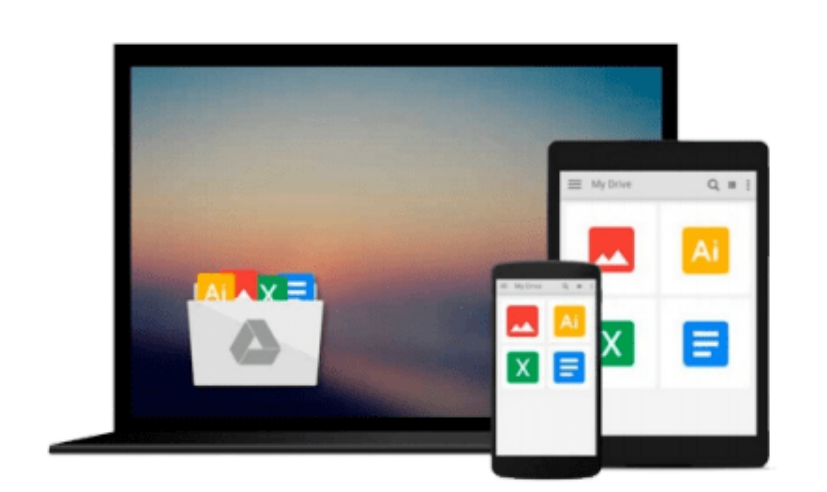

 $\sim$ 

# **Kalman Filter for Beginners: with MATLAB Examples by Phil Kim (2011-07-12)**

*Phil Kim;*

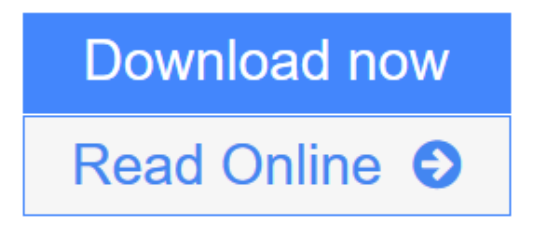

[Click here](http://youkof.club/go/read.php?id=B017YCJWKA) if your download doesn"t start automatically

## **Kalman Filter for Beginners: with MATLAB Examples by Phil Kim (2011-07-12)**

Phil Kim;

**Kalman Filter for Beginners: with MATLAB Examples by Phil Kim (2011-07-12)** Phil Kim;

**[Download](http://youkof.club/go/read.php?id=B017YCJWKA)** [Kalman Filter for Beginners: with MATLAB Examples by Ph ...pdf](http://youkof.club/go/read.php?id=B017YCJWKA)

**[Read Online](http://youkof.club/go/read.php?id=B017YCJWKA)** [Kalman Filter for Beginners: with MATLAB Examples by ...pdf](http://youkof.club/go/read.php?id=B017YCJWKA)

**Download and Read Free Online Kalman Filter for Beginners: with MATLAB Examples by Phil Kim (2011-07-12) Phil Kim;**

#### **Download and Read Free Online Kalman Filter for Beginners: with MATLAB Examples by Phil Kim (2011-07-12) Phil Kim;**

#### **From reader reviews:**

#### **Florence Adams:**

Hey guys, do you desires to finds a new book you just read? May be the book with the subject Kalman Filter for Beginners: with MATLAB Examples by Phil Kim (2011-07-12) suitable to you? The actual book was written by famous writer in this era. The book untitled Kalman Filter for Beginners: with MATLAB Examples by Phil Kim (2011-07-12)is the main one of several books in which everyone read now. That book was inspired a lot of people in the world. When you read this guide you will enter the new age that you ever know ahead of. The author explained their strategy in the simple way, and so all of people can easily to be aware of the core of this guide. This book will give you a great deal of information about this world now. In order to see the represented of the world in this particular book.

#### **Carol Elliott:**

The particular book Kalman Filter for Beginners: with MATLAB Examples by Phil Kim (2011-07-12) will bring you to the new experience of reading a new book. The author style to explain the idea is very unique. If you try to find new book you just read, this book very appropriate to you. The book Kalman Filter for Beginners: with MATLAB Examples by Phil Kim (2011-07-12) is much recommended to you to study. You can also get the e-book from the official web site, so you can easier to read the book.

#### **Doris Brown:**

Why? Because this Kalman Filter for Beginners: with MATLAB Examples by Phil Kim (2011-07-12) is an unordinary book that the inside of the reserve waiting for you to snap the item but latter it will shock you with the secret it inside. Reading this book close to it was fantastic author who also write the book in such remarkable way makes the content within easier to understand, entertaining means but still convey the meaning totally. So , it is good for you because of not hesitating having this nowadays or you going to regret it. This amazing book will give you a lot of advantages than the other book include such as help improving your expertise and your critical thinking means. So , still want to delay having that book? If I had been you I will go to the reserve store hurriedly.

#### **Mike Edwards:**

Is it an individual who having spare time and then spend it whole day by means of watching television programs or just laying on the bed? Do you need something totally new? This Kalman Filter for Beginners: with MATLAB Examples by Phil Kim (2011-07-12) can be the answer, oh how comes? A fresh book you know. You are consequently out of date, spending your free time by reading in this completely new era is common not a nerd activity. So what these ebooks have than the others?

**Download and Read Online Kalman Filter for Beginners: with MATLAB Examples by Phil Kim (2011-07-12) Phil Kim; #U80TM7G92IK**

### **Read Kalman Filter for Beginners: with MATLAB Examples by Phil Kim (2011-07-12) by Phil Kim; for online ebook**

Kalman Filter for Beginners: with MATLAB Examples by Phil Kim (2011-07-12) by Phil Kim; Free PDF d0wnl0ad, audio books, books to read, good books to read, cheap books, good books, online books, books online, book reviews epub, read books online, books to read online, online library, greatbooks to read, PDF best books to read, top books to read Kalman Filter for Beginners: with MATLAB Examples by Phil Kim (2011-07-12) by Phil Kim; books to read online.

### **Online Kalman Filter for Beginners: with MATLAB Examples by Phil Kim (2011-07- 12) by Phil Kim; ebook PDF download**

**Kalman Filter for Beginners: with MATLAB Examples by Phil Kim (2011-07-12) by Phil Kim; Doc**

**Kalman Filter for Beginners: with MATLAB Examples by Phil Kim (2011-07-12) by Phil Kim; Mobipocket**

**Kalman Filter for Beginners: with MATLAB Examples by Phil Kim (2011-07-12) by Phil Kim; EPub**